<span id="page-0-0"></span>Natural Language Processing CSCI 4152/6509 — Lecture 8 Text Mining Review

Instructors: Vlado Keselj Time and date: 16:05 – 17:25, 28-Sep-2023 Location: Rowe 1011

## Previous Lecture

- P0 reminder: due this Friday by midnight, submission by email
	- $\triangleright$  Some possible sources of data and ideas for projects: Kaggle, TREC, PAN workshops, etc.
	- $\blacktriangleright$  Guest speaker next lecture
- N-grams definition
- Extracting and Analyzing n-grams in Perl
- **Elements of Information Retrieval**
- Vector space model

## <span id="page-2-0"></span>Example: tfidf Weights

Consider documents:

- d1: dog cat dog dog
- d2: book sky dog book
- d3: cat cat sky cat

化重新润滑脂

4 0 8

#### Cosine Similarity Measure

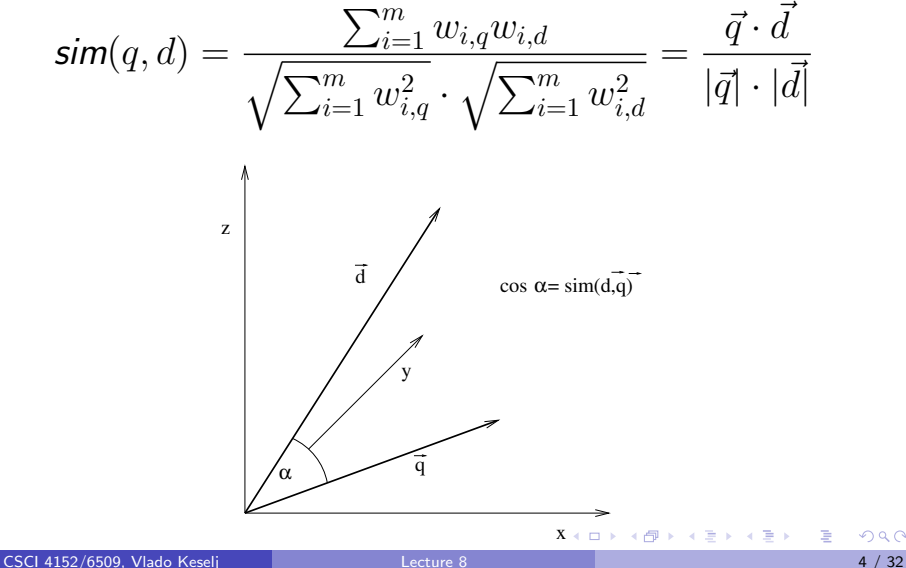

## Side Note: Lucene and IR Book

- **•** Lucene search engine
- <http://lucene.apache.org>
- Open-source, written in Java
- Uses the vector space model
- Another interesting link: Introduction to IR on-line book covers well text classification:

[http:](http://nlp.stanford.edu/IR-book/html/htmledition/irbook.html)

[//nlp.stanford.edu/IR-book/html/htmledition/irbook.html](http://nlp.stanford.edu/IR-book/html/htmledition/irbook.html)

IR Evaluation: Precision and Recall

**• Precision** is the percentage of true positives out of all returned documents; i.e.,

$$
P = \frac{TP}{TP + FP}
$$

• Recall is the percentage of true positives out of all relevant documents in the collection; i.e.,

$$
R = \frac{TP}{TP + FN}
$$

## Precision and Recall: Venn Diagram

CSCI 4152/6509, Vlado Keselj [Lecture 8](#page-0-0) 7 / 32

画

メロメ メ御 メメ きょくきょ

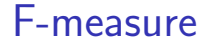

**• F-measure** is a weighted harmonic mean between Precision and Recall:

$$
F = \frac{(\beta^2 + 1)PR}{\beta^2 P + R}
$$

• We usually set  $\beta = 1$ , in which case we have:

$$
F = \frac{2PR}{P + R}
$$

イロト イ母 トイヨ トイヨ トー

#### Recall-Precision Curve

- A more appropriate way to evaluate a ranked list of relevant documents is the Recall-Precision Curve
- Connects (recall, precision) points for the sets of 1, 2, . . . most relevant documents on the list
- It typically looks as follows:

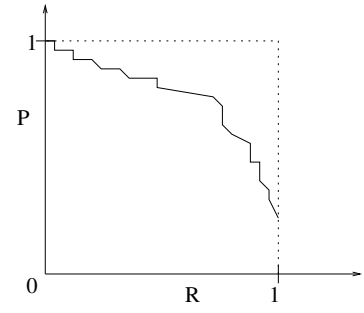

## Recall-Precision Curve Example

Results returned by a search engine (8 rel.doc.total):

- 1. relevant
- 2. relevant
- 3. relevant
- 4. not relevant
- 5. relevant
- 6. not relevant
- 7. relevant
- 8. not relevant
- 9. not relevant
- 10. relevant
- 11. not relevant
- 12. not relevant

# Task 1: Precision, Recall and F-measure

Assuming that the total number of relevant documents in the collection is 8, calculate precision, recall, and F-measure ( $\beta = 1$ ) for the returned 12 results.

## Task 2: Recall-Precision Curve

- Task: Draw the recall-precision curve for these results
- First step: Form sets of  $n$  initial documents, and look at their relevance:

• Set 1: 
$$
{R}
$$
  $(R = 0.125, P = 1)$ 

- $\triangleright$  Set 2:  $\{R, R\}$   $(R = 0.25, P = 1)$
- $\triangleright$  Set 3:  $\{R, R, R\}$ ,  $(R = 0.375, P = 1)$
- $\blacktriangleright$  Set 4:  $\{R, R, R, NR\}$ ,  $(R = 0.375, P = 0.75)$
- $\triangleright$  Set 5:  $\{R, R, R, NR, R\}, (R = 0.5, P = 0.8)$
- $\blacktriangleright$  . . . . etc.

## Recall-Precision Curve

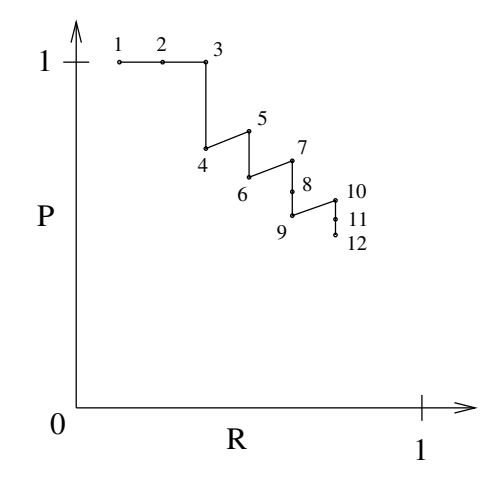

CSCI 4152/6509, Vlado Keselj [Lecture 8](#page-0-0) 13 / 32

 $\leftarrow$   $\Box$ 

⊣⊢  $\rightarrow$  化重新润滑脂

活

## Task 3: Interpolated Recall-Precision Curve

Task: Draw interpolated Recall-Precision curve Formula:

$$
\mathit{IntPrec}(r) = \max_{k, R(k) \ge r} P(k)
$$

• Based on the previous Task:  $0 \le r \le R_4 = \frac{3}{8} = 0.375 \Rightarrow \text{IntPrec}(r) = 1$  $R_4 < r \leq R_6 = \frac{4}{8} = 0.5 \Rightarrow$  IntPrec $(r) = 0.8$  $R_6 < r \leq R_9 = \frac{5}{8} = 0.625 \Rightarrow$  IntPrec $(r) = 5/7 \approx$ 0.714285714  $R_9 < r \le R_{12} = \frac{6}{8} = 0.75 \Rightarrow$  IntPrec $(r) = 0.6$ 

イロメ イ部メ イ君メ イ君メー

## Interpolated Recall-Precision Curve

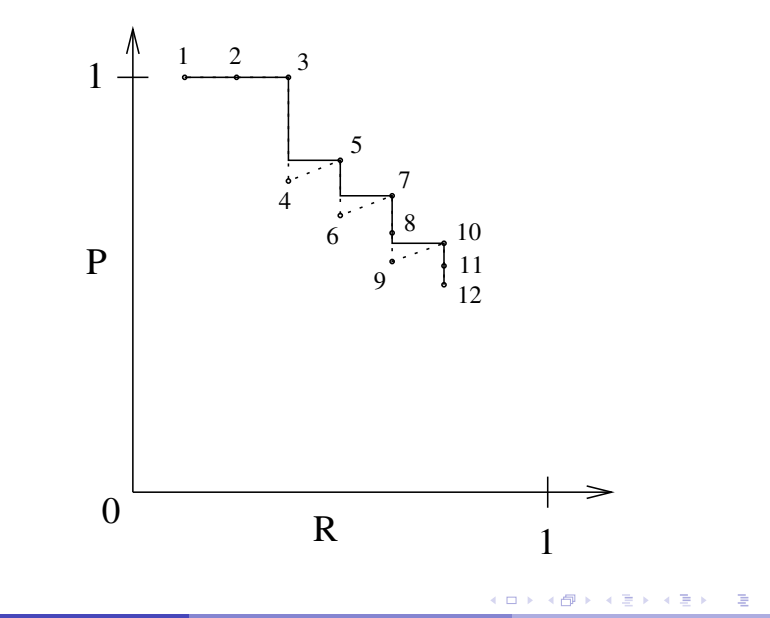

## Interpolated R-P Curve at 11 Standard Levels

4 0 8

→ イ団 ト イ ヨ ト イ ヨ ト

 $QQ$ 

画

## Some Other Similar Measures

Fallout

$$
Fallout = \frac{FP}{FP + TN}
$$

**•** Specificity

$$
Specificity = \frac{TN}{TN + FP}
$$

**•** Sensitivity

$$
Sensitivity = \frac{TP}{TP + FN} \quad (= R)
$$

Sensitivity and Specificity: useful in classification and contexts such as medical tests 4 0 8 4  $\Omega$ 

CSCI 4152/6509, Vlado Keselj [Lecture 8](#page-0-0) 17 / 32

## Some Text Mining Tasks

- **•** Text Classification
- **•** Text Clustering
- **o** Information Extraction
- And some new and less prominent tasks:
	- $\blacktriangleright$  Text Visualization
	- $\blacktriangleright$  Filtering tasks, Event Detection
	- $\blacktriangleright$  Terminology Extraction

## Text Classification

- It is also known as Text Categorization.
- Additional reading: Manning and Schütze, Ch 16: Text Categorization
- **Problem definition:** Classify a document into a class (category) of documents
- **•** Typical approach: Use of Machine Learning to learn classification model from previously labeled documents
- An example of supervised learning

化重新润滑脂

## Types of Text Classification

- **•** topic categorization
- **o** sentiment classification
- authorship attribution and plagiarism detection
- authorship profiling (e.g., age and gender detection)
- spam detection and e-mail classification
- **•** encoding and language identification
- automatic essay grading

More specialized example: dementia detection using spontaneous speech

医间周的间周的

## Creating Text Classifiers

- Can be created manually
	- $\rightarrow$  typically rule-based classifier
	- $\triangleright$  example: detect or count occurrences of some words, phrases, or strings
- Another approach: make programs that *learn* to classify
	- In other words, classifiers are generated based on labeled data
	- $\blacktriangleright$  supervised learning

#### Evaluation Measures for Text Classification

- **Contingency table (confusion matrix) and Accuracy**
- Example (classes  $A, B$ , and  $C$ ):

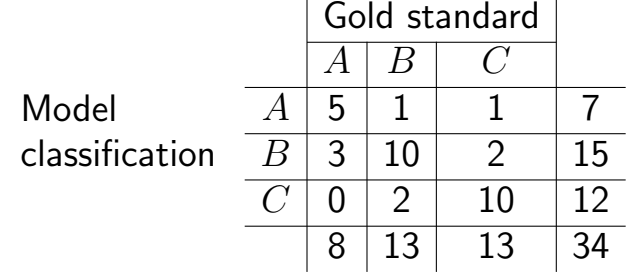

Accuracy: percentage of correct classifications; in the example,  $= 25/34 \approx 0.7353 = 73.53\%$ 

Per class: Precision, Recall, and F-measure

- For each class: Yes  $=$  in class, No  $=$  not in class Yes is correct  $\vert$  No is correct Yes assigned  $\vert$  absoluted a bound  $a$ No assigned c d precision  $(\frac{a}{a+b})$ , recall  $(\frac{a}{a+c})$ , fallout  $(\frac{b}{b+d})$ , F-measure:  $F =$  $(\beta^2+1)PR$  $\beta^2 P + R$
- If  $\beta = 1 \Rightarrow$  Precision and Recall treated equally macro-averaging (equal weight to each class) and micro-averaging (equal weight to each object)  $(2\times2$  contingency tables vs. one large contingency table) K ロ ▶ K 倒 ▶ K 듣 ▶ K 듣 ▶ ...  $\Omega$

#### <span id="page-23-0"></span>Example: Classification Results

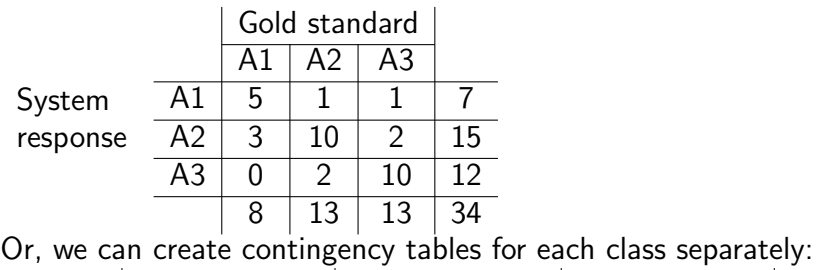

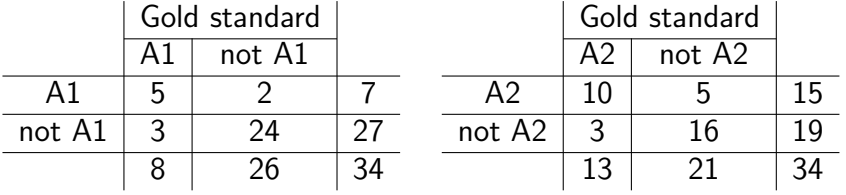

K ロンス 御 > ス ヨ > ス ヨ > 一 ヨ

<span id="page-24-0"></span>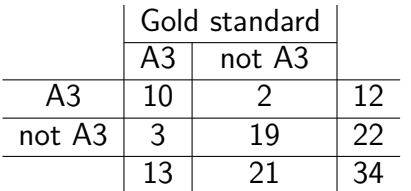

The overall accuracy can be calculated using the overall table;

$$
Accuracy = \frac{5+10+10}{34}
$$

Per-class precisions are:

$$
P_{A1} = \frac{5}{7} \quad P_{A2} = \frac{10}{15} \quad P_{A3} = \frac{10}{12}
$$

Per-class recalls are:

$$
R_{A1} = \frac{5}{8} \quad R_{A2} = \frac{10}{13} \quad R_{A3} = \frac{10}{13}
$$

医阿雷氏阿雷氏

4 0 8

<span id="page-25-0"></span>Macro-averaged precision, recall, and F-measure are:

$$
P_{macro} = \frac{5/7 + 10/15 + 10/12}{3} \quad R_{macro} = \frac{5/8 + 10/13 + 10/13}{3}
$$

$$
F_{macro} = \frac{2 \cdot P_{macro} \cdot R_{macro}}{P_{macro} + R_{macro}}
$$

重

イロメ イ部メ イヨメ イヨメー

To calculate micro-averaged precision, recall, and F-measure, we calculate cumulative per-class table:

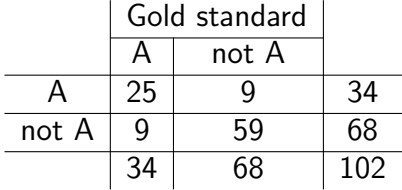

and then we calculate the micro-averaged measures:

$$
P_{micro} = \frac{25}{34} \quad R_{micro} = \frac{25}{34} \quad F_{micro} = \frac{2 \cdot P_{micro} \cdot R_{micro}}{P_{micro} + R_{micro}} = \frac{25}{34}
$$

 $\triangleright$  and  $\exists$  in a set  $\exists$  in a

4 D F

## Evaluation Methods for Classification

- General issues in classification
	- $\blacktriangleright$  Underfitting and Overfitting
- Example with polynomial-based function learning
	- $\blacktriangleright$  Underfitting and Overfitting

## Evaluation Methods for Text Classifiers

- **•** Training Error
- **•** Train and Test
- N-fold Cross-validation

 $\leftarrow$ 

## Train and Test

- Labeled data is divided into training and testing data
- Typically training data size : testing data size  $= 9$  : 1, sometimes 2 : 1

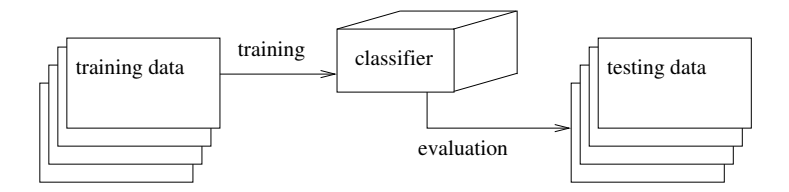

IN BIN K BIN

## N-fold Cross-Validation

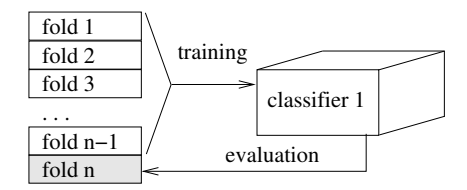

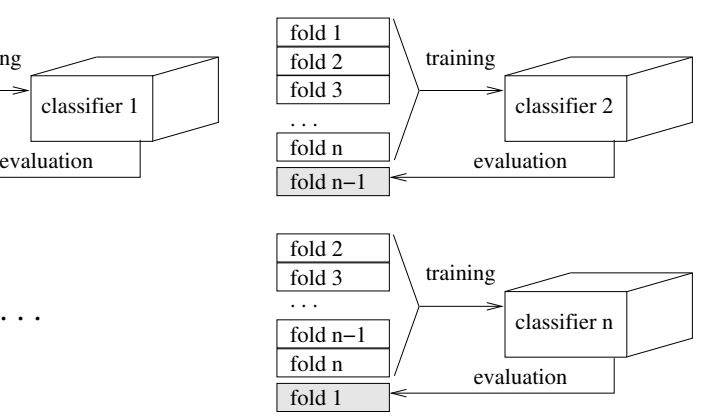

イロメ イ部メ イヨメ イヨメー

- <span id="page-31-0"></span>**•** Text clustering is an interesting text mining task
- It is relevant to the course and a clustering task can be a project topic
- Since it is covered in some other courses, we will not cover it in much detail here
- Some notes are provided for your information